## **LAMPIRAN**

## **Index.php**

<?php

```
header('location:media.php?hal=home');
```
?>

## **Home.php**

 $</math$ 

```
 include ("menu.php");
```
?>

<div id="all">

<div id="content">

<div class="container">

<div class="col-md-12">

<div id="main-slider">

<div class="item">

```
 <img src="img/main-slider1.jpg" alt="" class="img-
```
responsive">

 $\langle$ div $>$ 

<div class="item">

<img src="img/main-slider2.jpg" alt="" class="img-

responsive">

 $\langle$ div>

 $\langle$ div $>$ 

 $\langle$ div $>$ 

 $\langle$ div $>$ 

<!-- /#advantages -->

<div id="hot">

<div class="box">

<div class="container">

<div class="col-md-12">

<h2>Produk Terbaru</h2>

 $\langle$ div>

 $\langle$ div $>$ 

 $\langle$ div $>$ 

<div class="container">

<div class="product-slider">

 $\langle$ ?

\$q=mysql\_query("SELECT \* FROM produk ORDER BY KodeProduk DESC LIMIT 0, 5");

while (\$r=mysql\_fetch\_array(\$q))

 $\{$ 

 $\hbox{Sharga}$  = "Rp.

".format\_rupiah(\$r[Harga]);

?>

<div class="item">

<div class="product" style="height:370px">

<div class="col-sm-6">

<div class="post">

 <h4><a href="post.html">Who is who - example blog post</a></h4>

 $\langle p \text{ class}$ ="author-category">By  $\langle a \text{ href}$ ="#">John Slim $\langle a \rangle$ in <a href="">About Minimal</a>

 $<$ /p>

 $\langle$ hr $>$ 

 <p class="intro">Pellentesque habitant morbi tristique senectus et netus et malesuada fames ac turpis egestas. Vestibulum tortor quam, feugiat vitae, ultricies eget, tempor sit amet, ante. Donec eu libero sit amet quam egestas semper. Aenean

ultricies mi vitae est. Mauris placerat eleifend leo.</p>

 <p class="read-more"><a href="post.html" class="btn btnprimary">Continue reading</a>

 $<$ /p>

 $\langle$ div $>$ 

 $\langle$ div $>$ 

 $\langle$ div $>$ 

 $\langle$ div $>$ 

 $\langle$ div $>$ 

 $\langle$ div $>$ 

<!-- /#content -->

<!-- \*\*\* FOOTER \*\*\*

**Menu.php**

<div class="navbar navbar-default yamm" role="navigation" id="navbar">

\_\_\_\_\_\_\_\_\_\_\_\_\_\_\_\_\_\_\_\_\_\_\_\_\_\_\_\_\_\_\_\_\_\_\_\_\_\_\_\_\_\_\_\_\_\_\_\_\_\_\_\_\_\_\_\_\_ -->

<div class="container">

<div class="navbar-header">

 <a class="navbar-brand home" href="media.php?hal=home" dataanimate-hover="bounce">

 <img src="img/logo.png" alt="" class="hidden-xs" style="margin $top:-3px"$ 

 $\langle \text{img} \quad \text{src} = \text{"img}/\text{logo-small.png" \quad \text{alt} = \text{""} \quad \text{class} = \text{"visible-xs"}$ style="margin-top:-3px"><span class="sr-only"></span>

</a>

<div class="navbar-buttons">

 <button type="button" class="navbar-toggle" data-toggle="collapse" data-target="#navigation">

<span class="sr-only">Toggle navigation</span>

```
 <i class="fa fa-align-justify"></i>
```
</button>

```
 <a class="btn btn-default navbar-toggle" href="basket.html">
```
 $\langle$ i class="fa fa-shopping-cart"> $\langle$ i> $\langle$ span class="hiddenxs"></span>

 $\langle a \rangle$ 

 $\langle$ div $>$ 

 $\langle$ div $>$ 

<div class="navbar-collapse collapse" id="navigation">

<ul class="nav navbar-nav navbar-left">

 $\langle$ div $>$ 

## **Product.php**

 $</math$ 

```
 include ("menu.php");
```
?>

<div id="all">

<div id="content">

<div class="container">

<div class="col-md-3">

<div class="panel panel-default sidebar-menu">

<div class="panel-heading">

<h3 class="panel-title">Kategori</h3>

 $\langle$ div $>$ 

<div class="panel-body">

 $\langle$ div $>$ 

 $\langle$ div $>$ 

<div class="col-md-9">

 $\langle$ div $>$ 

 $\langle$ div $>$ 

 $\langle$ div $>$ 

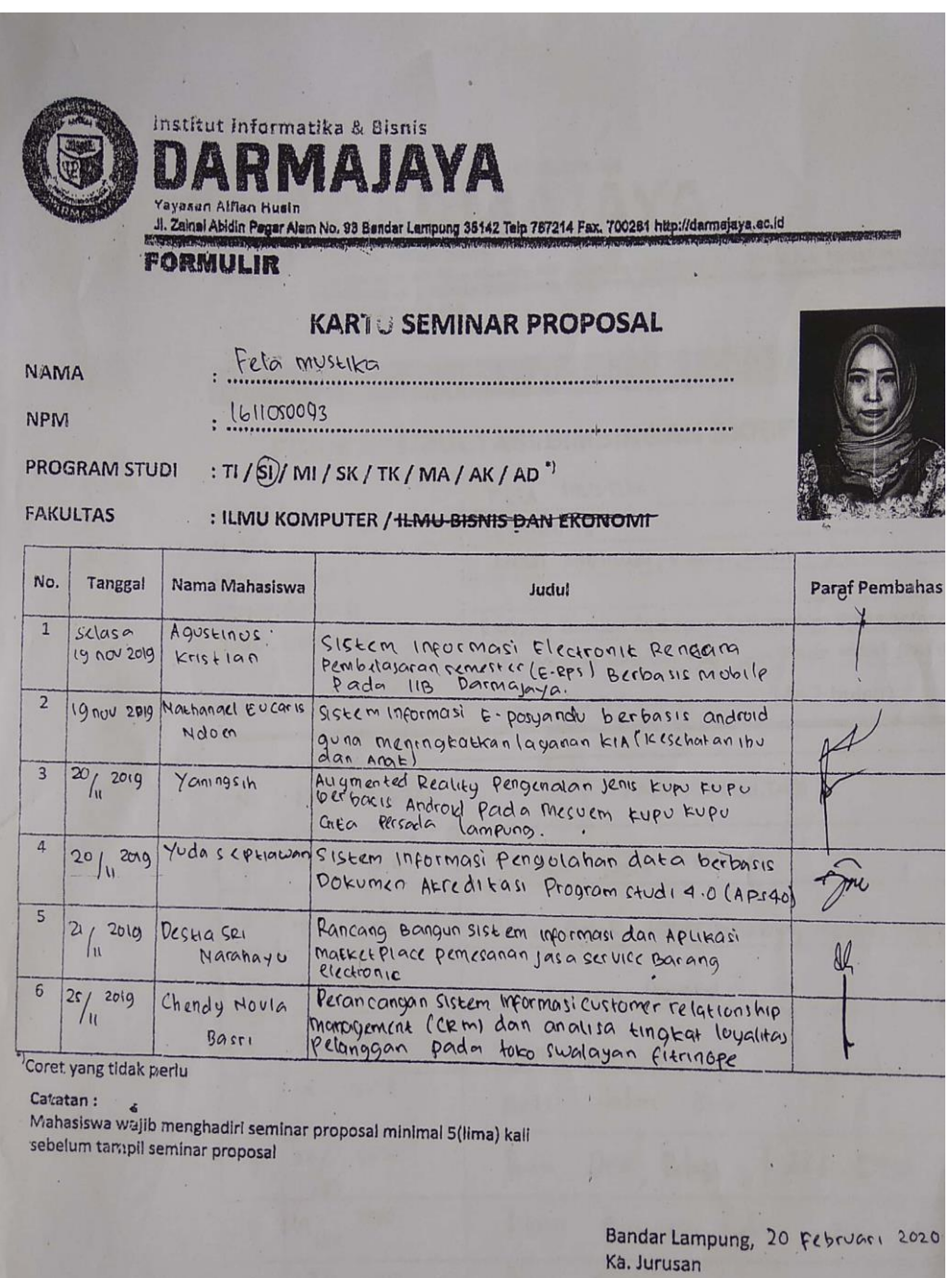

I NUSOKO, S.KOM., M.T.1 1

 $\cdot$ 

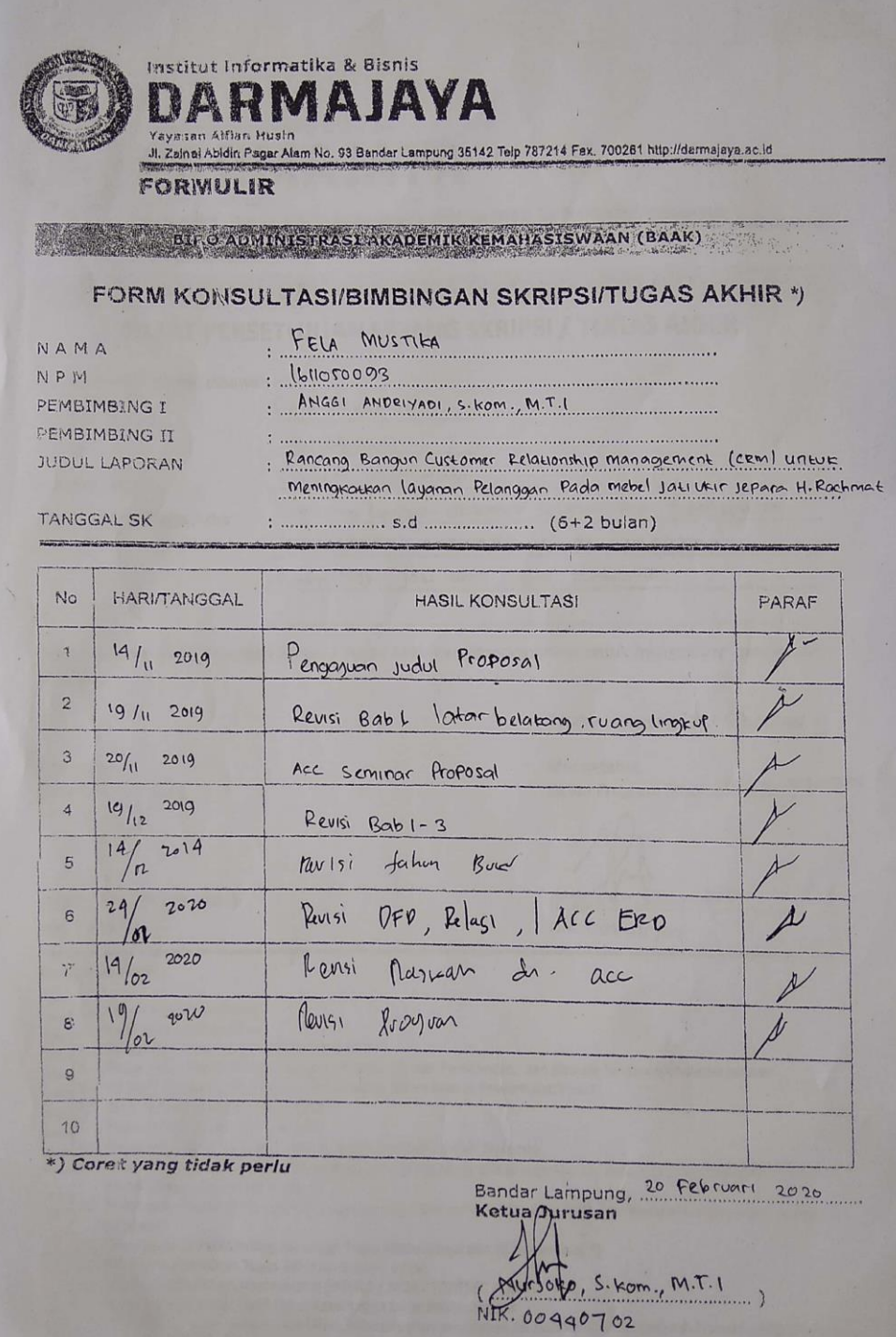

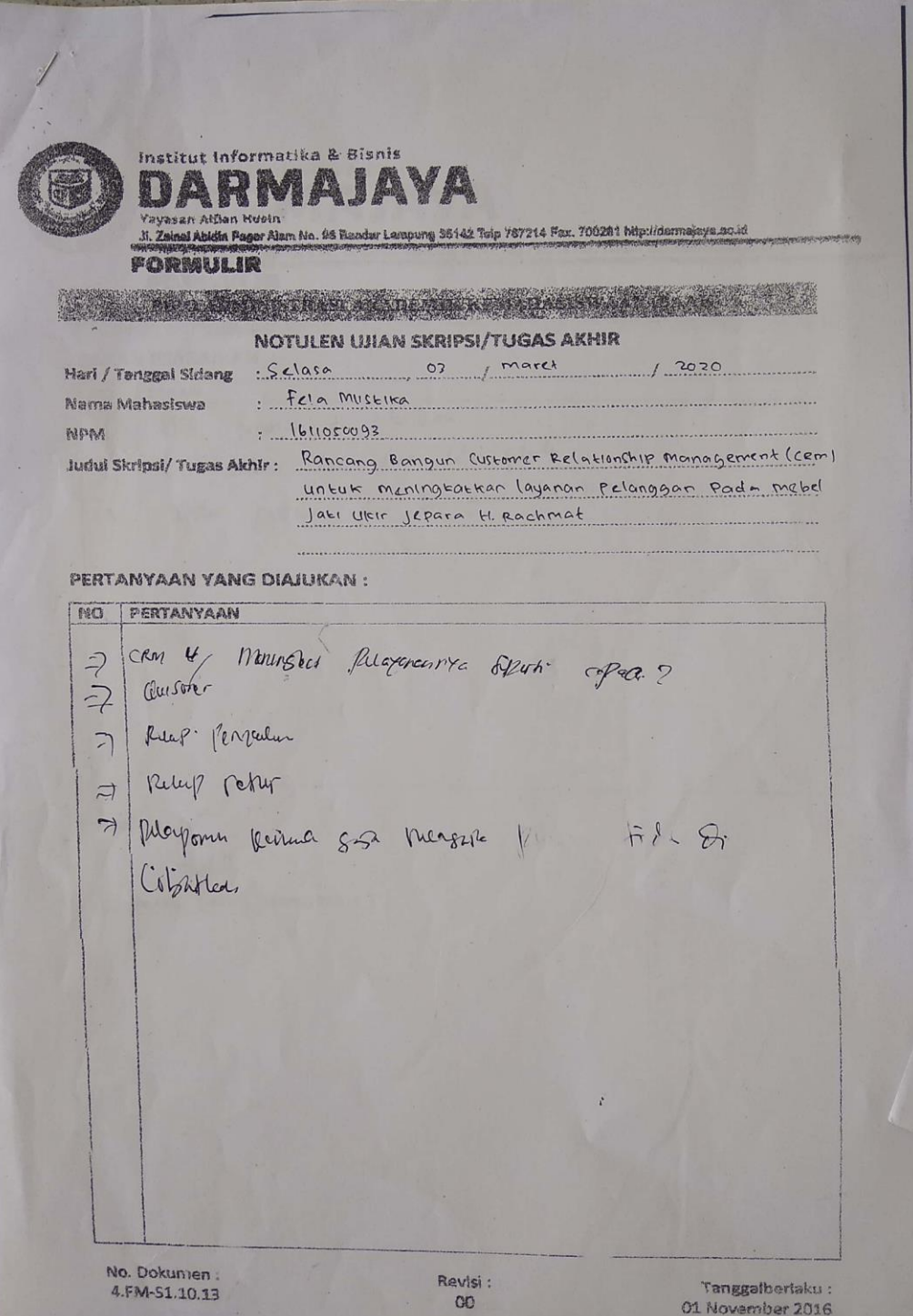

**DARMAJAVA Yayasan Affan Husin**<br>J. Zainal Abdin Pagar Alam No. 03 Bander Lampung 35142 Telp 787214 Fax, 700281 http://darmaieys.an.ir/<br>不心不断的事件 **BEACH THE COMMUNIST RASH AKADEMIK KEMAHASISWAAN (BAAR AREA)** SARAN PERBAIKAN : NO SARAN PFD funuran ti detrilleau  $\overline{1}$ . 2. Ott enter dan dur dat gelande.<br>5. Papter pustale dan kommpulan bort sinkron PENGUJI I / M Argénter . (Sushanty stateh, s.kom., M.T.I)

**DARMAJAVA** la'n etustis<br>In **Pagar Alem No. 03 Bender Lampung 35142 Taip 78721**4 Fax. 700281 http://darmajoys.ap.ir.ir FORMULIN **ENERGY ADMINISTRASI AKADEMIK KEMAHASISWAAN (BAAR)** SARAN PERBAIKAN : NO SARAN 806 Sistem Stranlables  $\rightarrow$ = Kelat Lapon Pentrealer Silouch > Rebek Piner A Parsurer Kopeda Pelussen 7 Rancesa of i kames Dapa Flutebase Raiakan - Connext Oversozm. DZD.<br>- Immaly + Tothe Undumlar og J (c) house all y PENGUJI (II) Clay Strom M.T. 1

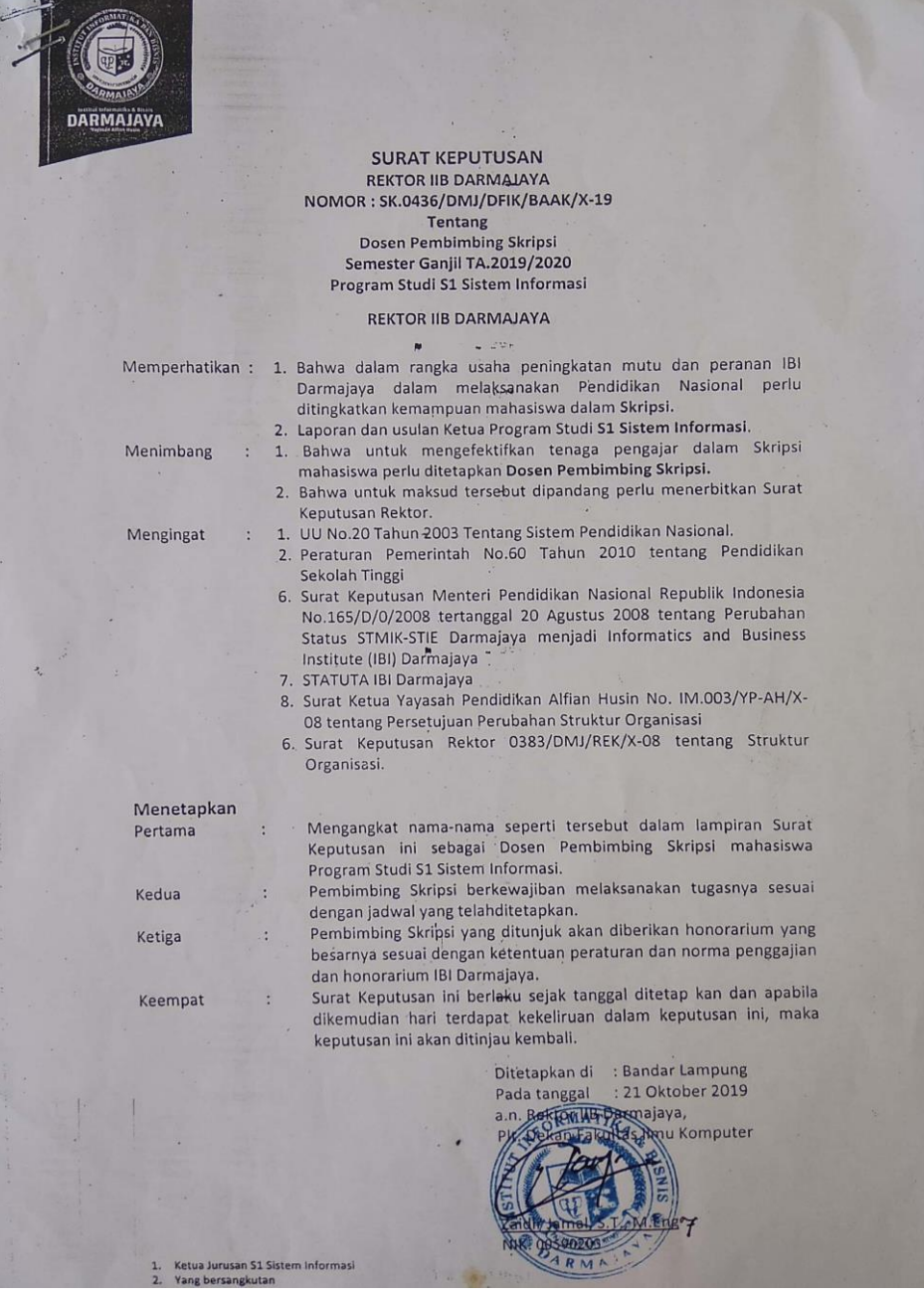

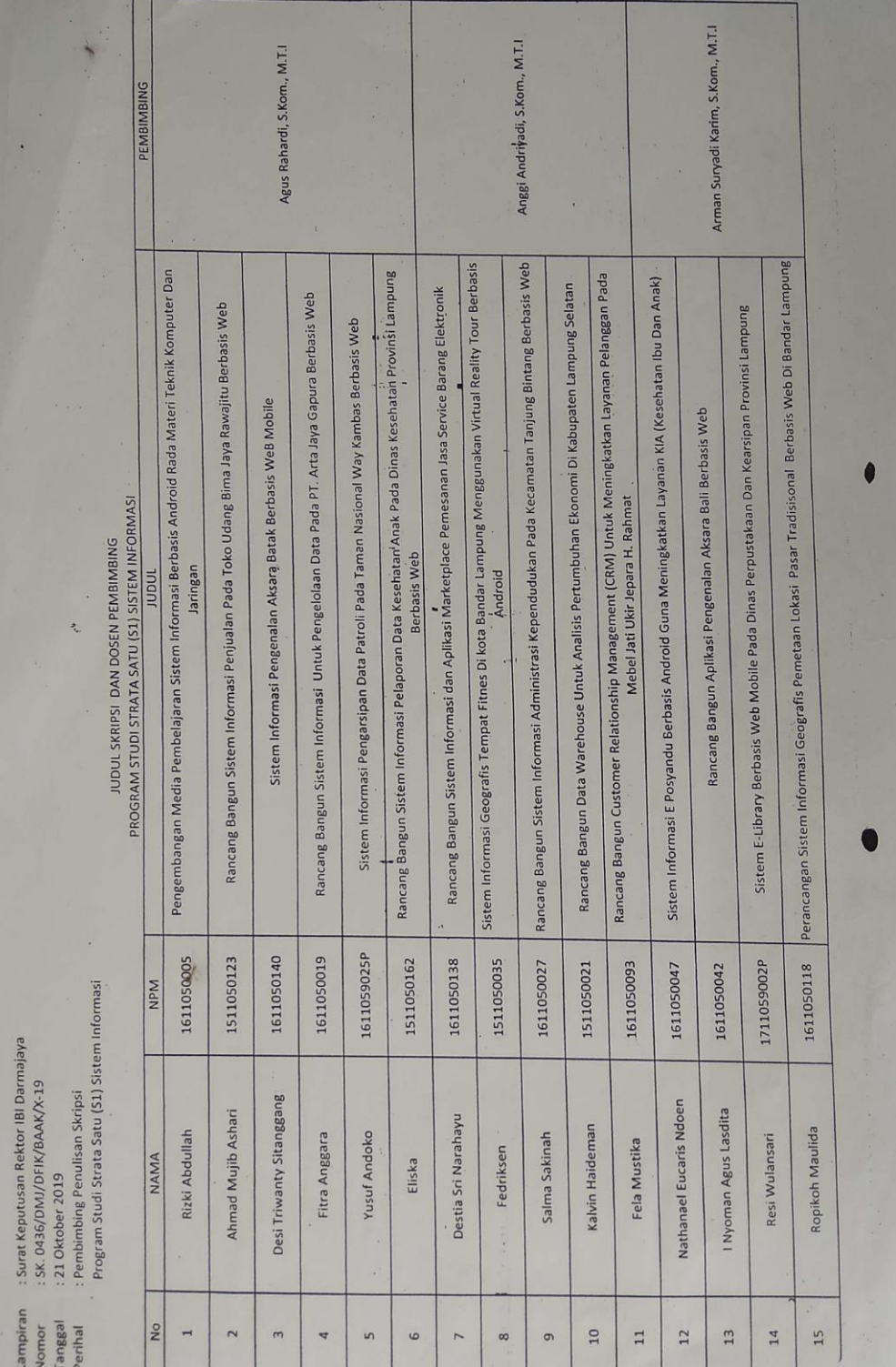

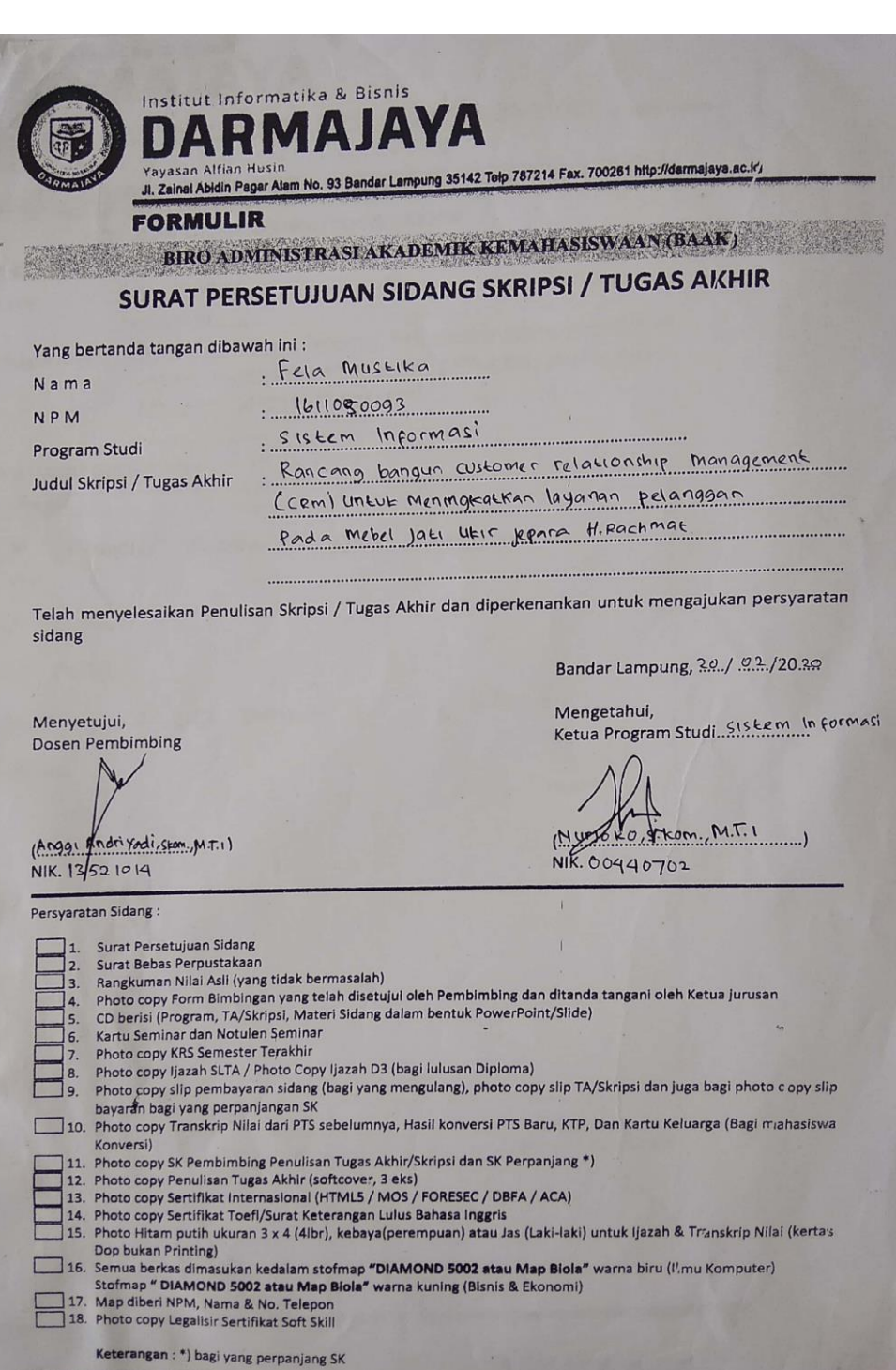

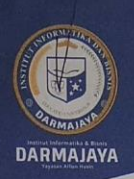

Bandar Lampung, 15 Januari 2020

Nomor Penelitian.013/DMJ/DEKAN/BAAK/I-20 Lampiran Perihal : Permohonan Izin Penelitian

Kepada Yth, Mebel Jati Ukir H. Rachmat  $Di -$ 

Jl. P. Antasari No.88 Tj. Baru Kedamaian, Bandar Lampung

Dengan hormat,

Sehubungan dengan peraturan Akademik Institut Bisnis dan Informatika (IBI) bahwa mahasiswa/i Strata Satu (S1) yang akan menyelesaikan studinya diwajibkan untuk memiliki pengalaman kerja dengan melaksanakan Penelitian dan membuat laporan yang waktunya disesuaikan dengan kalender Institut Bisnis dan Informatika (IBI) Darmajaya.

Untuk itu kami mohon kerja sama Bapak/Ibu agar kiranya dapat menerima mahasiswa/i untuk melakukan Penelitian, yang pelaksanaannya<br>18 Januari 2020 s.d 18 Februari 2020 (selama tiga bulan). dimulai dari tanggal

Adapun mahasiswa/i tersebut adalah :

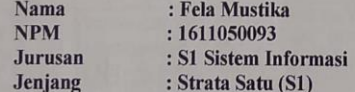

Demikian permohonan ini dibuat, atas perhatian dan kerjasama yang baik kami ucapkan terimakasih.

PIL DékamEakuta Nimu Komputer M.Engry lama NIK 00590203

Tembu  $\mathbf{1}$ Jurusan S1 Sistem Informasi<br>Arsip.

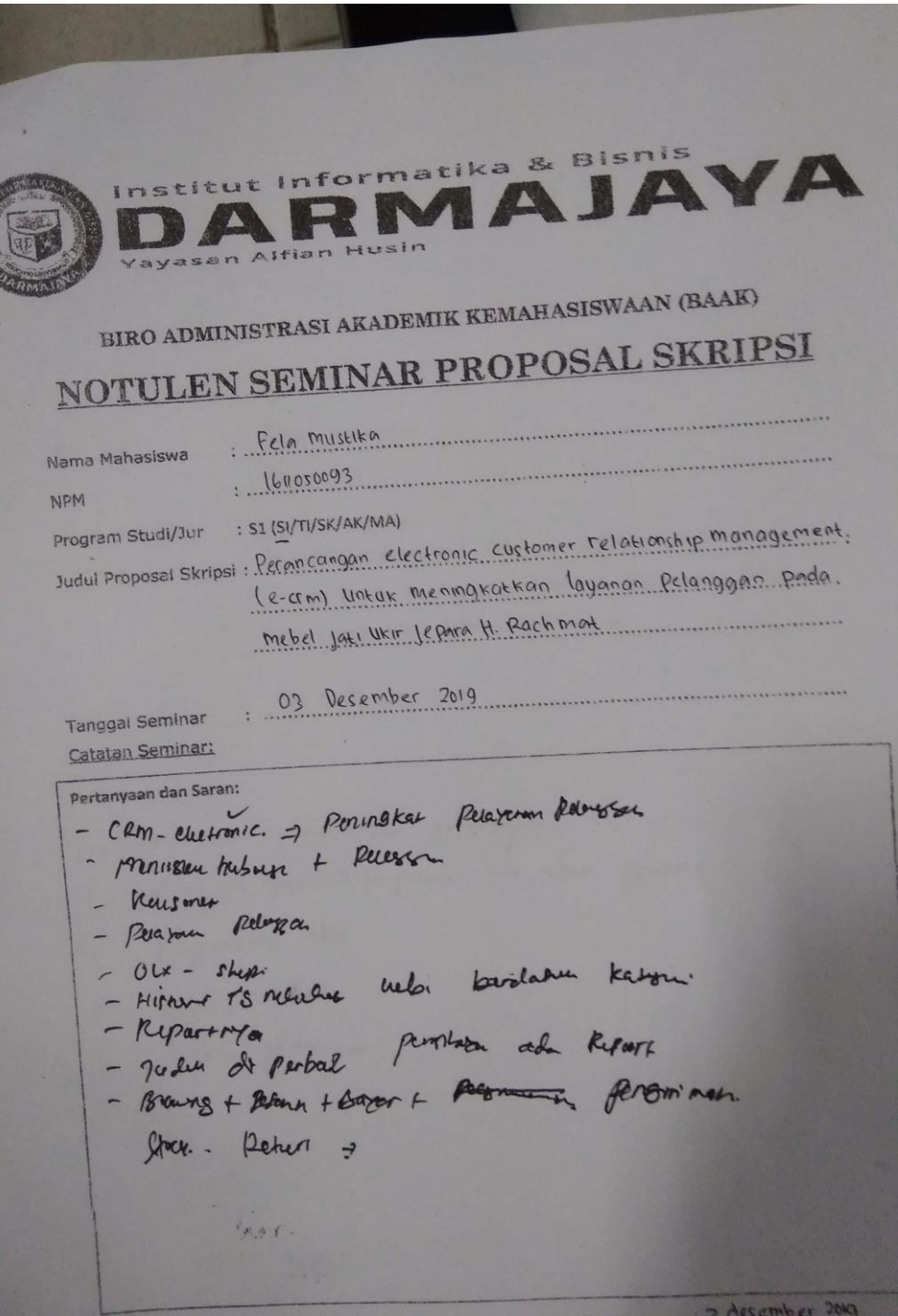

Pertanyaan dan Saran: 1. Cemann cars menyalinkan pelanggan.<br>2. Bothing -> buyar-> perpisiman -> peter Barang. Purp celon globe.  $\overline{\mathcal{E}}$ lestmoni polargeram  $\frac{4}{5}$ 

Pertanyaan dan Saran: Rancary Bangus E-Cum ... Negert Questino